#### O F D

# **Activity Guide - Binary Practice**

#### **Directions**

Using your Flippy Do or the binary odometer widget fill in the following charts and answer the following questions.

# **All 4-bit numbers**

It's useful and handy to have a sense of the sixteen 4-bit numbers. Fill in all of the 4-bit numbers in the table below along with their decimal equivalents, in order. We've started the first three for you.

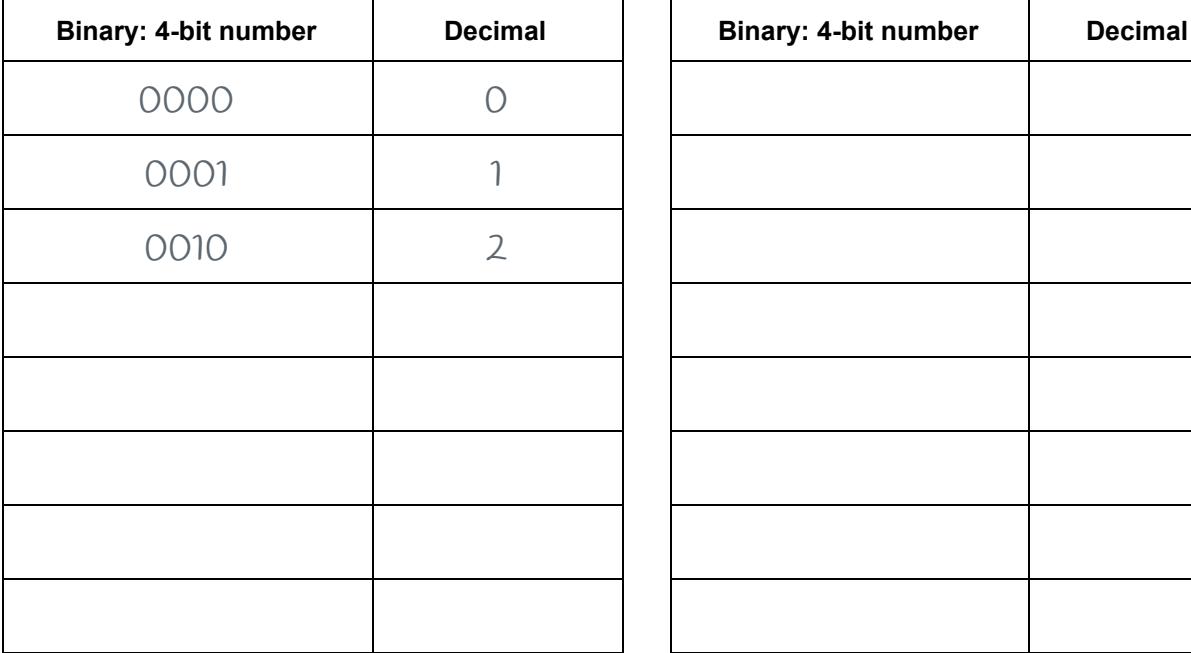

# **8-bit numbers with exactly one** *1*

The table below contains *every* 8-bit number that has exactly one *1* in it. Write down the decimal equivalent next to each one. Do you notice a pattern?

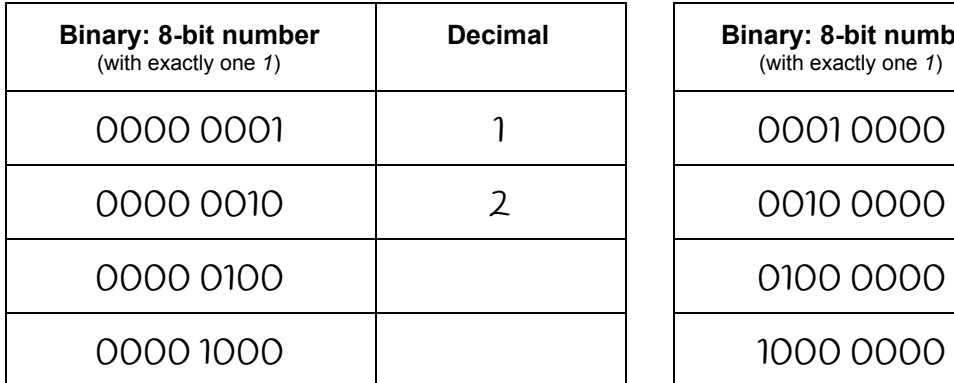

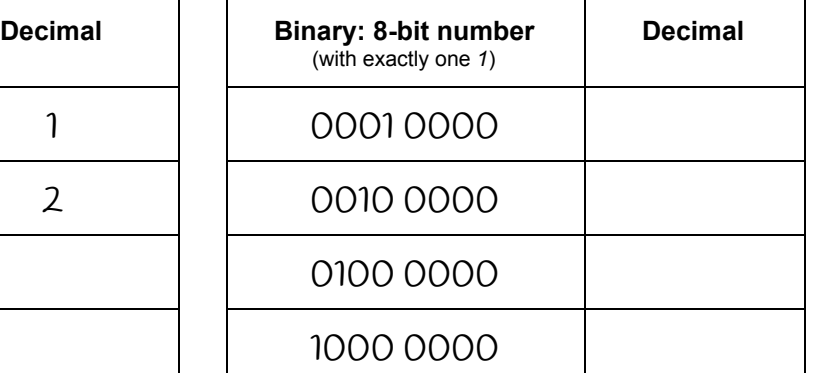

#### **Conversion Practice!**

Using your own binary skills (aided by the flippy do or binary odometer) fill in the decimal and binary equivalents below.

# **What's the Decimal Number? What's the Binary Number?**

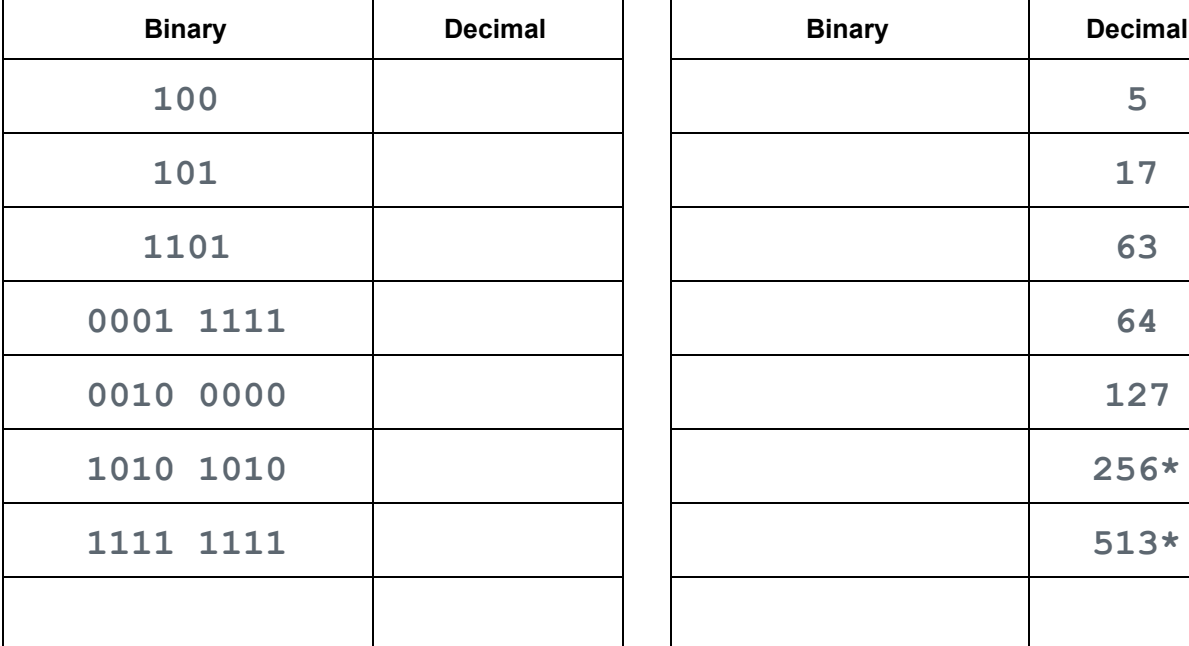

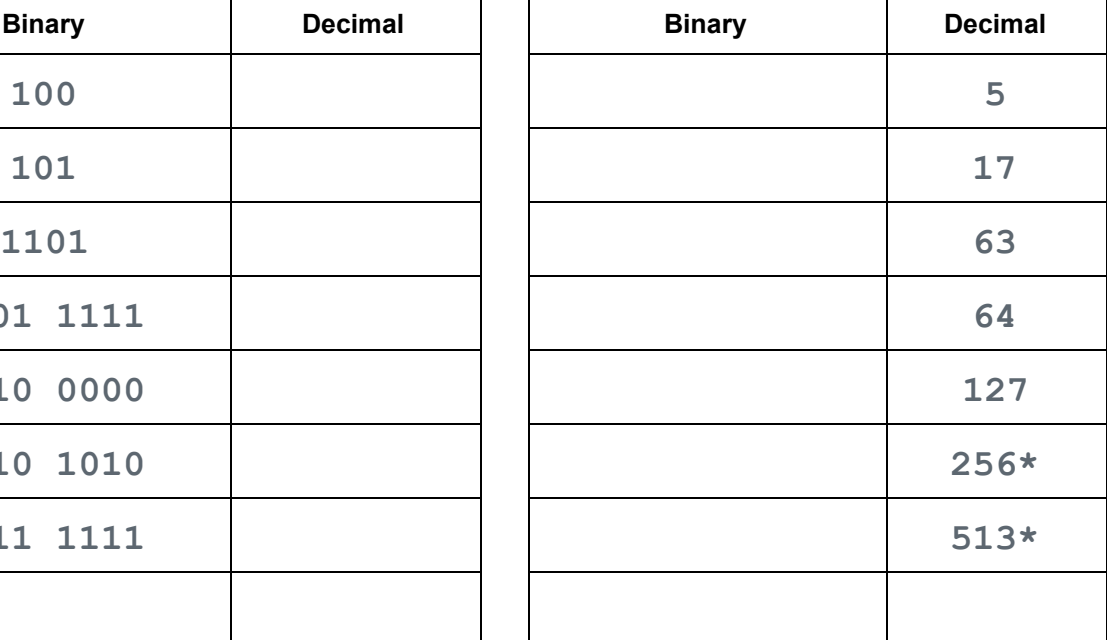

**NOTE**: a short binary number like **101** is assumed to have leading 0s for all the other bits, like: **00000101.** Typically large binary numbers are grouped in 4-bit chunks to improve readability, for example: **0110 0101 1010**

#### **\*NOTE: 256 and 513** exceed the capacity of the flippy-do but you can work it logically following what you know about patterns with binary numbers.

#### **Questions:**

- 1. There is a simple pattern for determining if a binary number is odd. What is it and why does this pattern occur?
- 2. How many bits would you need if you wanted to have the ability to count up to 1000?
- 3. How high could you count in binary if you used all 10 of your fingers as bits? (finger up means 1, finger down means 0)